九州大学 大型計算機センターニュース  $\sim$  No. 45

1972.10.5

 福岡市東区大字箱崎 九州大学大型計算機センター 共同利用掛(TEL092-64-1101) 内線 2256

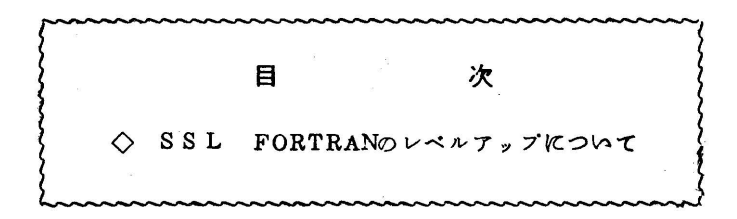

◇ SSL FORTRANのレベルアップについて

現在使用中のSSLは

 $SSL.F-V4.L2$  (FORTRAN)

 $SSL.A-V3.L10(ALGOL)$ 

ですが、FORTRANがレベルアップされ、10月11日よりSSL.F-V4.L3となり ます。レベルアップにともない修正される項目は以下のとおりです。

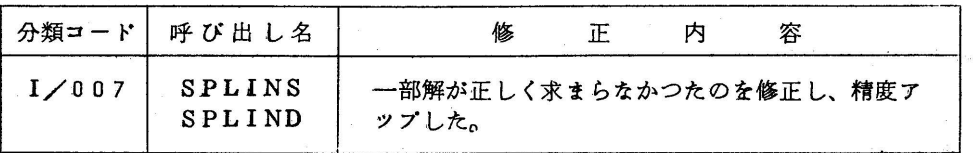

SSLのマニュアル最新版は

1) FACOM 250-60 SSL使用方法解説書FOR工RAN編第7版

2) FACOM250-60 SSL使用方法解説書ALGOL編 第4版

ですが(1)について以下のように修正がありますのでご注意ください。

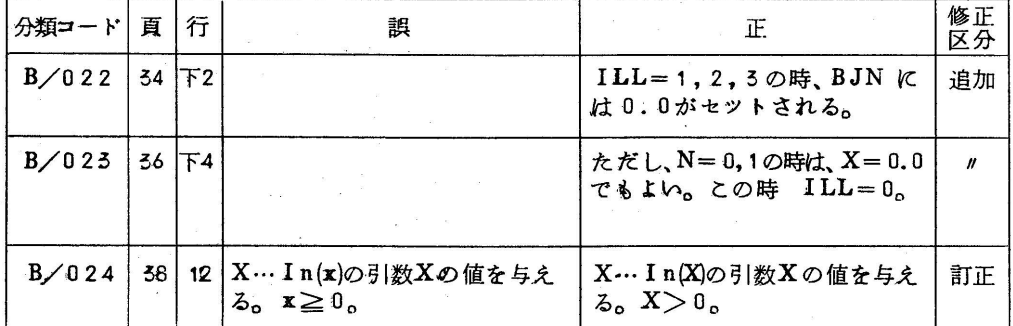

 $-1-$ 

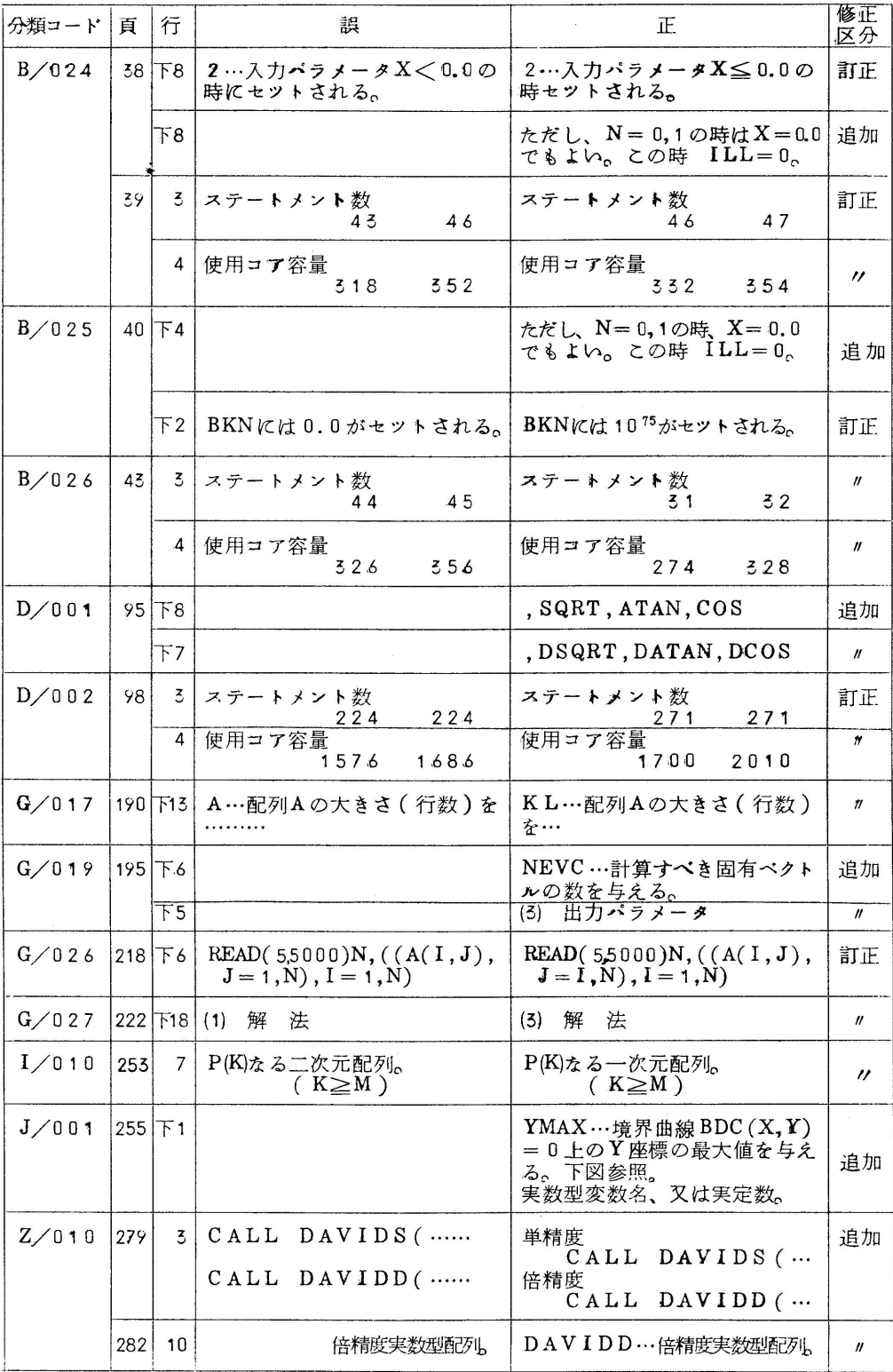